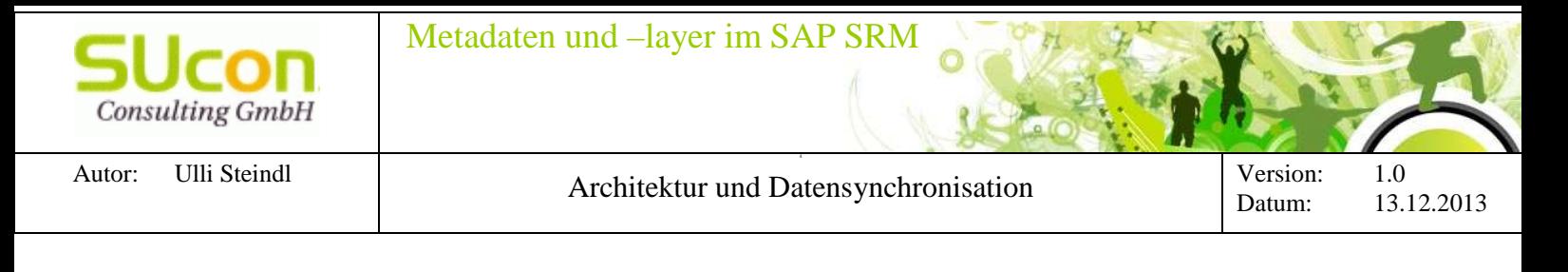

# **1 Metadaten-Architektur: Functions PDO-Layer CLL-Layer**

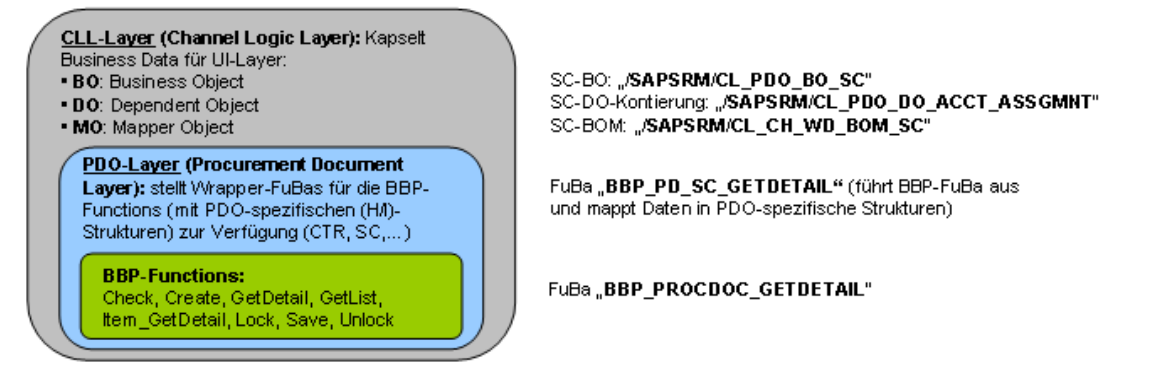

**2 Anwendungsfall: Implementierung eines Reiters mit Datensynchronisation** 

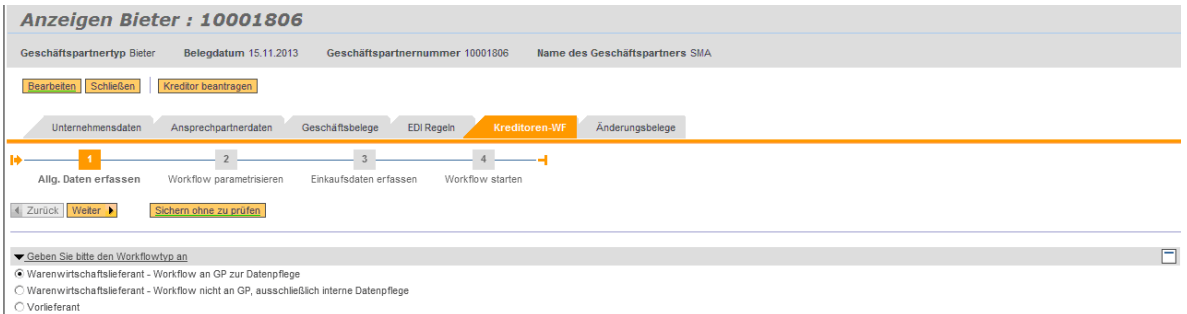

# **3 Datensynchronisation: HowTo**

1. Task-Container aufbauen:

## Attribute: **MO\_TASK\_CONTAINER** type ref to /SAPSRM/IF\_CLL\_TASK\_CONTAINER,

**MO\_AO\_MAPPER** type ref to /SAPSRM/IF\_CLL\_AO\_MAPPER DATA: lo\_task\_factory TYPE REF TO /sapsrm/if\_cll\_taskcon\_factory. DATA: lo\_task\_container TYPE REF TO /sapsrm/if\_cll\_task\_container. lo\_task\_factory = /sapsrm/cl\_ch\_wd\_taskcont\_fact=>get\_instance( ). lo\_task\_container = lo\_task\_factory->get\_task\_container( ). Aggregating object mapper für Bieter<br>wd\_this->mo\_ao\_mapper ?= lo\_task\_c ?= lo\_task\_container->get\_aom\_bidder( ). wd\_this->mo\_task\_container = lo\_task\_container.

# 2. Kontext-Mapper-Objekt erzeugen:

Attribute: **MO\_META\_INIT** type ref to /SAPSRM/CL\_CH\_WD\_MAP\_META\_INIT . CREATE OBJECT wd\_this->mo\_meta\_init.

## 3. Mapping-Objekt für View-Context aufbauen:

wd\_this->mo\_meta\_init->init\_context( EXPORTING iv\_root\_context\_node\_info = lo\_root\_context\_node\_info ).

4. Kontext-Knoten für Datenmapper-Objekt aufbauen (Kontext-Namensgleichheit beachten):

 lo\_mo\_map\_factory = /sapsrm/cl\_ch\_wd\_mo\_mapfactory=>get\_mo\_map\_factory\_instance( ). lon\_comp\_data = wd\_context->get\_child\_node( name = 'COMPANY\_DATA'). wd\_this->mo\_modm\_comp\_data = lo\_mo\_map\_factory->create\_modm\_comp( io\_task\_container = wd\_comp\_controller->mo\_task\_container io\_wd\_view\_controller = lo\_wd\_view\_controller<br>
io\_wd\_component\_controller = wd\_comp\_controller<br>
io\_meta\_xo\_mapper = wd\_comp\_controller->mo\_ao\_mapper<br>
io\_meta\_init = wd\_chis->mo\_meta\_init<br>
ion\_wd\_comp\_data = lon\_comp\_data )

## 5. Daten übernehmen/synchronisieren:

wd\_this->mo\_modm\_comp\_data->/sapsrm/if\_cll\_mapper~refresh( ).